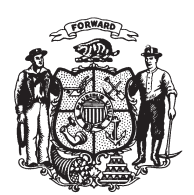

State of Misconsin<br>2009 - 2010 LEGISLATURE

 $LRBa1101/1$ PG:nwn:rs

## **SENATE AMENDMENT 1,** TO 2009 SENATE BILL 373

November 5, 2009 - Offered by Senator LAZICH.

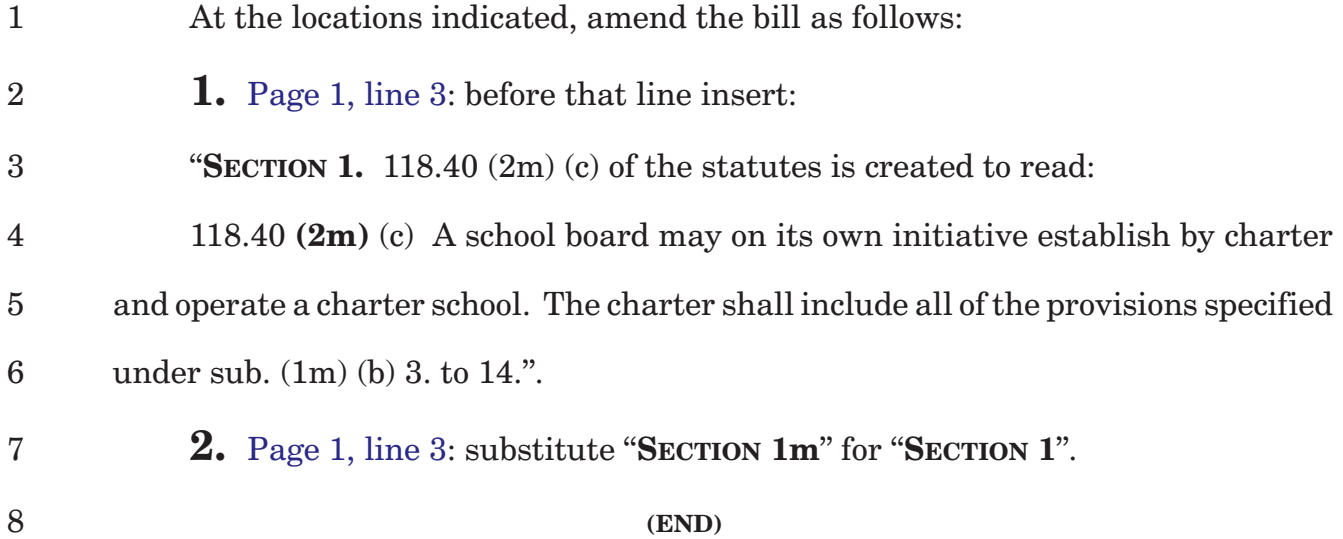